# **[Bases de Datos NoSql](http://adictosalainformatica.com/bases-de-datos-nosql/)**

### **Introducción**

Las Bases de Datos ,en adelante BBDD, NoSQL son bases de datos no relacionales u orientadas a documentos y que normalmente carecen de esquemas fijos de tablas.

Las BBDD NoSql se orientan a documentos, no en tablas con campos uniformes para cada fila o registro. Cada documento es almacenado de forma que tenga ciertas características, cualquier número o tipo de campos pueden ser añadidos a un documento, e incluso contener varios tipos de datos.

Su mayor ventaja es que el escalado horizontal es extremadamente sencillo, es decir, se pueden añadir nodos sin temor a que esto afecte significativamente al rendimiento puesto que el almacenamiento no esta sujeto a toda una estructuración de BBDD relacional. Normalmente el documento consta de dos campos:

- id que será el único identificador
- doc: documento donde se guarda toda la información.

## **Ejemplo práctico**

Comparación BBDD NoSql – SQL

## NoSql:

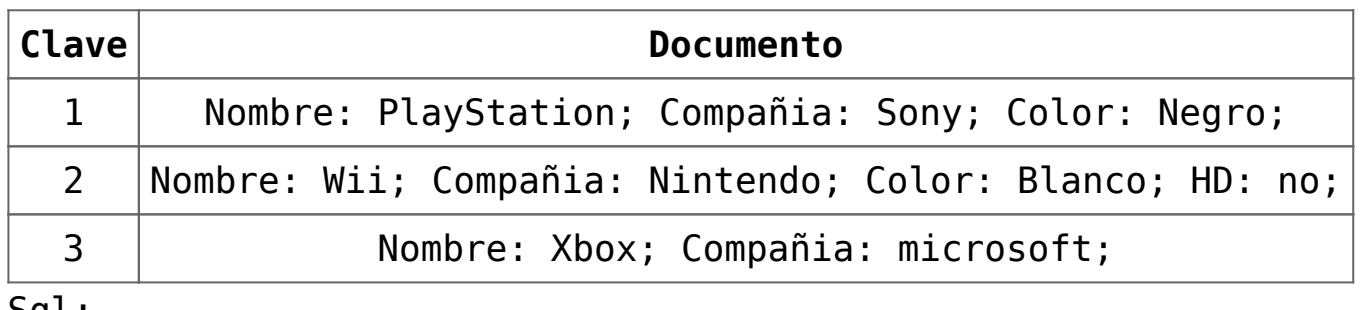

<u>sql:</u>

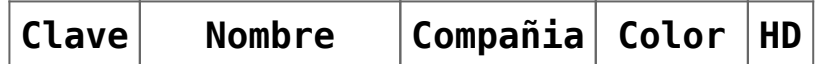

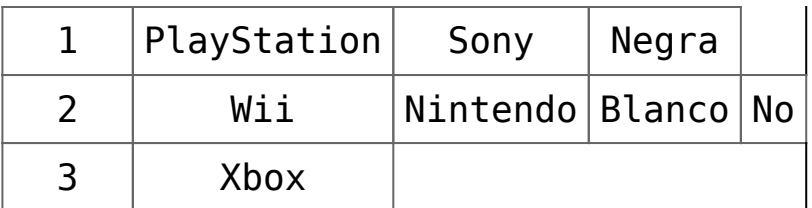

Podemos ver que en la BBDD NoSql los campos vacíos no se añaden y que se pueden añadir campos concretos a documentos concretos, sin tener que aumentar el número de columnas. Por lo que al manejar la información en NoSql no estaremos escalando campos vacíos o NULL y podremos modificar una fila a nuestro antojo sin que esto tenga que afectar a toda la estructura de la tabla.

### **Aplicaciones NoSQL más populares:**

- CouchDB
- MongoDB
- Cassandra

## **Observaciones**

En el próximo post profundizaré en CouchDB y posteriormente en el apartado de Programación postearé un ejemplo de como acceder a couchDB con PHP. Cabe destacar que CouchDB se ha echo muy popular tanto por su potencia como por el hecho de haber sido apadrinado por Apache.

-> [NoSql – CouchDB](http://adictosalainformatica.com/?p=93)

### **Fuentes:**

- http://en.wikipedia.org/wiki/Document-oriented\_database
- http://en.wikipedia.org/wiki/NoSQL

Ruben.